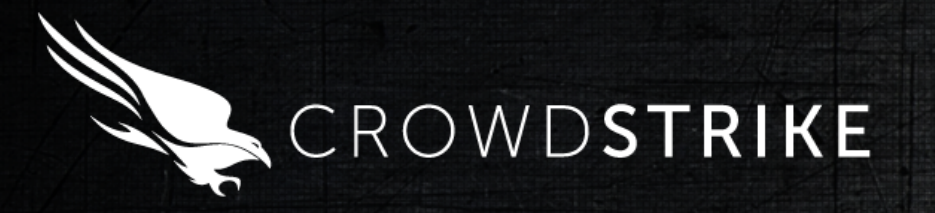

# **Crashdmp-ster Diving the Windows 8 Crash Dump Stack**

© 2013 CrowdStrike, Inc. All rights reserved.

#### **Overview**

- Happy to be in Paris thanks NSC!
- History of this research
	- Two prior techniques to leverage crash I/O path
- New crash path technique
	- Crashdmp.sys and crash filter drivers
	- Abusing crash dump stack logging
		- –*Not* a "vulnerability"
- Code walk-through and demo – SOURCE Boston CTF challenge

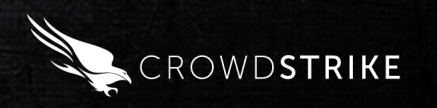

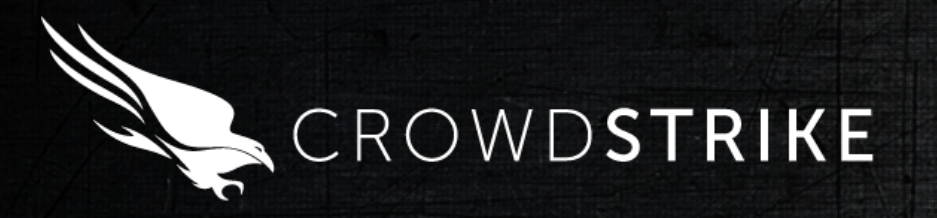

# Research History Primer

© 2013 CrowdStrike, Inc. All rights reserved.

#### The Crash Dump Stack

- A "stack" of drivers providing an "I/O path" to a mass storage device, consisting of:
	- A dump port driver
	- A dump miniport driver
	- One or more crash dump filter drivers
	- Crashdmp.sys
- Initialized in two phases:
	- System startup/page file creation (pre-initialization)
	- System crash (post-initialization)
- 
- <u>Used</u> when:<br>— A bug check occurs
	- The system is about to hibernate

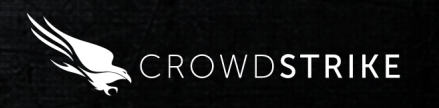

#### Two Paths

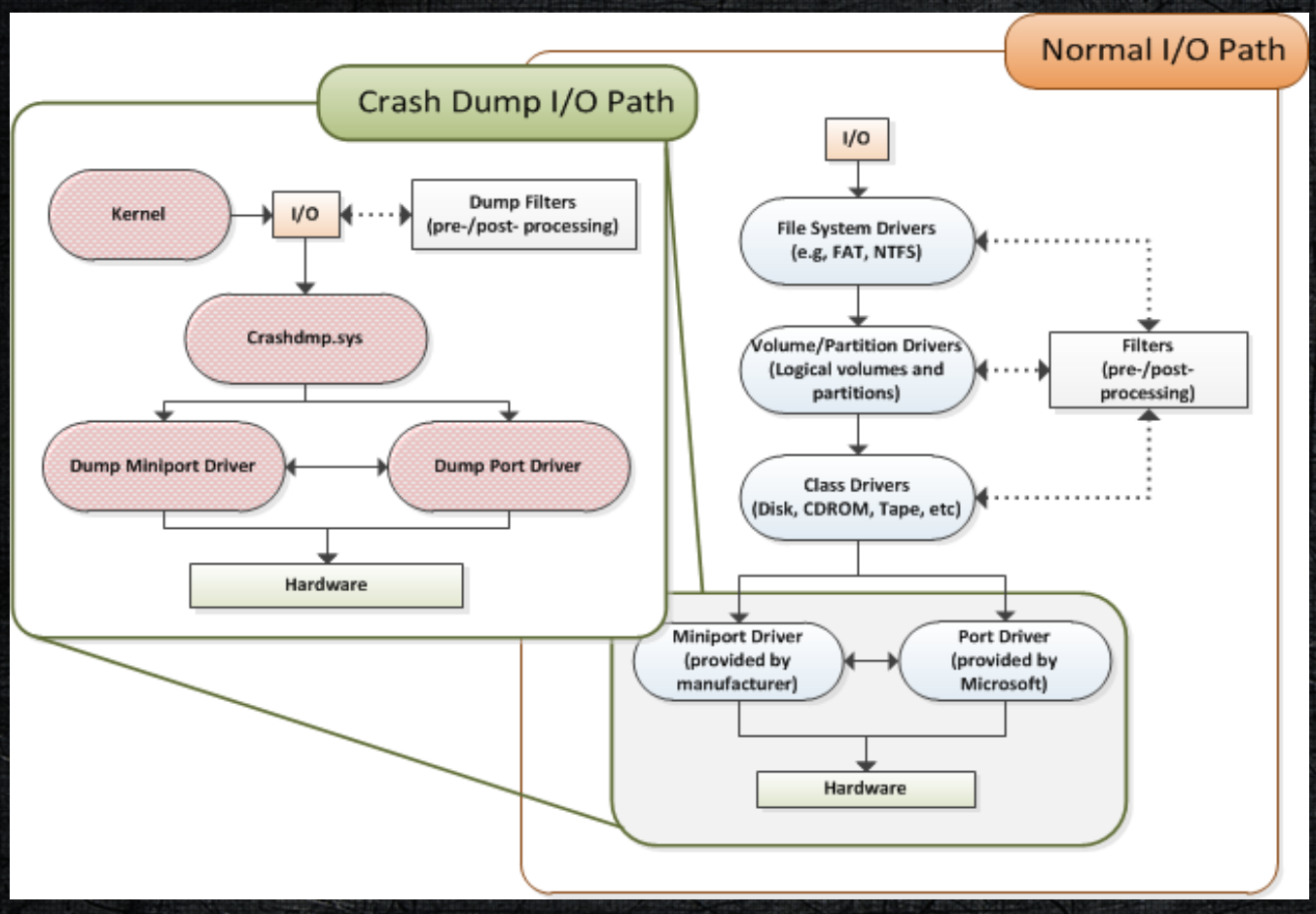

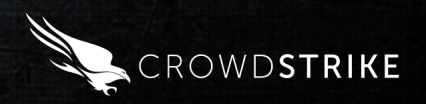

#### Bypass Technique

- Platforms: Windows XP 7
- Target: Dump port driver (eg, diskdump.sys)
- Goal: Use crash dump I/O path to defeat MBR rootkits
- Technique: Force a path that can only WRITE to disk to also READ from disk using SRB's and a few hacks to bypass normal OS usage of the stack and communicate directly with the port driver
- See [6] and [7]

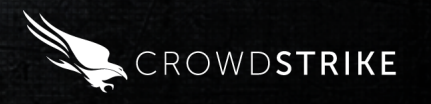

#### Windows 8 Technique

- Platforms: Windows 8
- Target: Dump port driver
- Goal: Read or write any location on mass storage device
- Technique: Use new read functions added to crash dump port driver to read from disk without any "bypass"
- See [4] and [5]

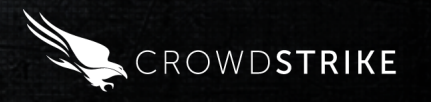

#### Crash dump stack logging

- Platforms: Windows 8
- Target: crashdmp.sys
- Goal: Read or write any location on mass storage device
- Technique: As a crash filter driver, abuse new crash dump stack logging capabilities.

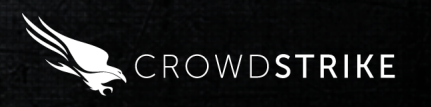

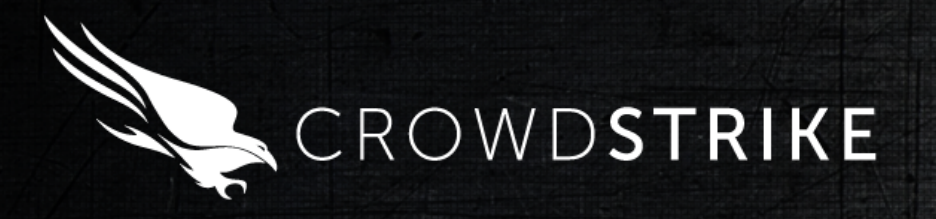

# Crashdmp.sys and Crash Dump **Filter Drivers**

### Crashdmp.sys

- Maintains state for crash and hibernate features
- Load and unload dump stack drivers
- Broker I/O requests between the kernel, crash filter drivers, and the dump port driver
- Various house-keeping duties:
	- Dump stack logging
	- –Error simulation
	- User experience (dump progress notify)

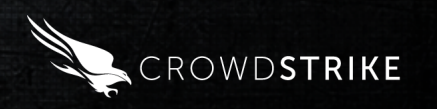

#### Crash Filter Drivers

- Similar to file system filter drivers, crash filters can modify read/write requests through the crash I/O path
- Installed via CrashControl\DumpFilters
- Documented!! (sorta)
- Loaded into crash stack as dump <modname>.sys
- Can't really do much with crash data – WDE crash filters encrypt/decrypt contents

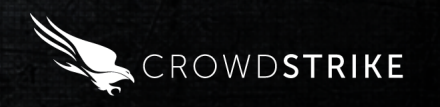

### Crash Filter Drivers (cont'd)

#### • Non-standard DriverEntry:

DriverEntry

in PFILTER EXTENSION FilterExtension,

 \_\_inout PFILTER\_INITIALIZATION\_DATA FilterInitialization );

#### • Populate FilterInitialization structure with callbacks:

– Dump\_Start, Dump\_Write, Dump\_Read, Dump<sup>T</sup>Finish, Dump Unload

• Crashdmp.sys calls these as data is written (or read, in Win 8) through crash path

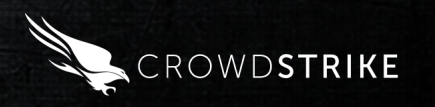

#### Filter Context

- FilterInitialization pointer is actually the address of a field in a context structure allocated by crashdmp.sys:
	- typedef struct FILTER CONTEXT FILTER INITIALIZATION DATA FilterInitialization; FILTER EXTENSION FilterExtension; LIST ENTRY Next; ULONG Unknown; PVOID GlobalContext; PVOID Image; FILTER CONTEXT, \*PFILTER CONTEXT;

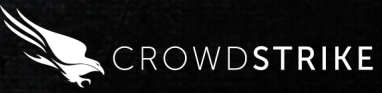

### Filter Context (cont'd)

- A linked list of these structures is maintained by crashdmp.sys
- Can walk/modify the list using the Next member – Disable or hook other crash filter drivers
- GlobalContext is a pointer to an undocumented book-keeping structure used by crashdmp.sys – No idea why this is exposed to filters! – Let's explore it…

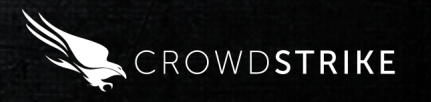

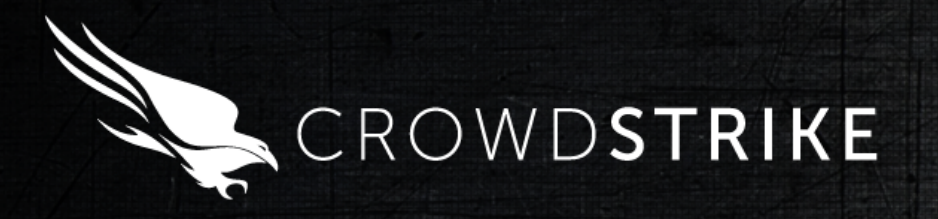

# Abusing Crash Dump Stack Logging

### What is dump stack logging?

- Undocumented; new in Windows 8
- Enabled via registry:
	- $-$ CrashControl\EnableLogFile = 1 – CrashControl\DumpLogLevel = 0xfffffffd
- Writes basic diagnostic information to  $\circ$ :
	- \DumpStack.log.tmp
	- Created when dump stack is initialized, just after filters are loaded
	- Keeps exclusive handle opened, stored in GlobalContext
	- Stores the file's disk runs/mappings in GlobalContext

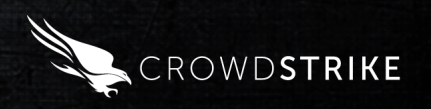

#### Disk Run/Mapping Pair

- A series of volume-relative {size,offset} pairs that describe the location of a file – Maintained by the file system (e.g., NTFS)
- Documentation of FSCTL\_QUERY\_RETRIEVAL\_POINTERS: struct LONGLONG SectorLengthInBytes; LONGLONG StartingLogicalOffsetInBytes; MappingPair;

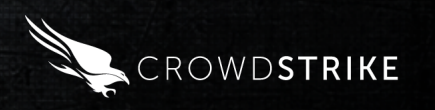

### Disk Run/Mapping Pair (cont'd)

- Since there can be multiple runs for a file, GlobalContext stores them in a structure : typedef struct LOG DISK RUNS { ULONG Count; PMAPPING\_PAIR Array; } LOG\_DISK\_RUNS, \*PLOG\_DISK\_RUNS;
- Disk runs are used to build SRBs in internal I/O routines
- *NB: The disk runs are retrieved through the normal I/O path.*

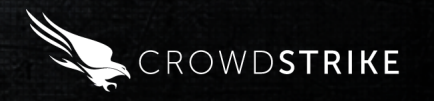

#### Simple Abuse Example

- As a crash dump filter driver, we have indirect access to GlobalContext through our FilterInitialization pointer
- Simply retrieve the disk runs of some other file, say, ntoskrnl.exe
	- Might need FSCTL GET\* instead of FSCTL QUERY\*
- Overwrite GlobalContext->LogFileDiskRuns
- Cause system hibernation or crash – As dump/hiberfil.sys is written and crashdmp.sys logs its actions,
	- it's actually writing to ntoskrnl.exe not dumpstack.log.tmp
- Your kernel gets trashed!

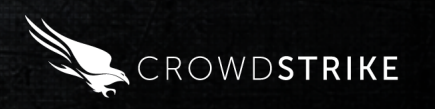

#### But we can do better…

- To achieve arbitrary read/write, locate and use crashdmp.sys internal logging functions:
	- WriteLogDataToDisk() Iterates over disk runs stored in global context structure, building an MDL for each request and using internal I/O functions (which call into dump port driver) to write the data to disk using the crash I/ O path
	- ReadLogDataFromDisk() Same as WriteLogDataToDisk(), excépt it uses read functions to<br>read the log data from disk
- *For function prototypes, see whitepaper or released source code*

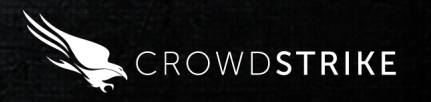

#### Restrictions

- *These functions can only be called during crash or hibernation, because:*
- 1. They implicitly assume the restrictions of a crash dump environment – most notably that the normal I/O path is disabled
- 2. Required crashdmp.sys internal functions are not initialized until they are needed (at crash or hibernation time).
	- Calling either of the logging functions outside of a crash/ hibernate context will result in a null pointer dereference.

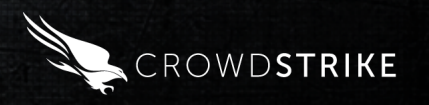

#### Two-stage Hijack

- In addition to those restrictions, because the normal I/O path is needed to retrieve the disk runs, the dump logging feature must be hijacked in two stages:
	- –Pre-crash/hibernate: Retrieve target file disk runs
	- –Post-crash/hibernate: Implant disk runs, call read/write functions

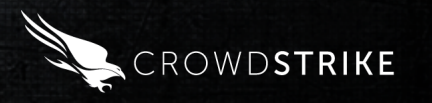

### Two-stage Hijack (cont'd)

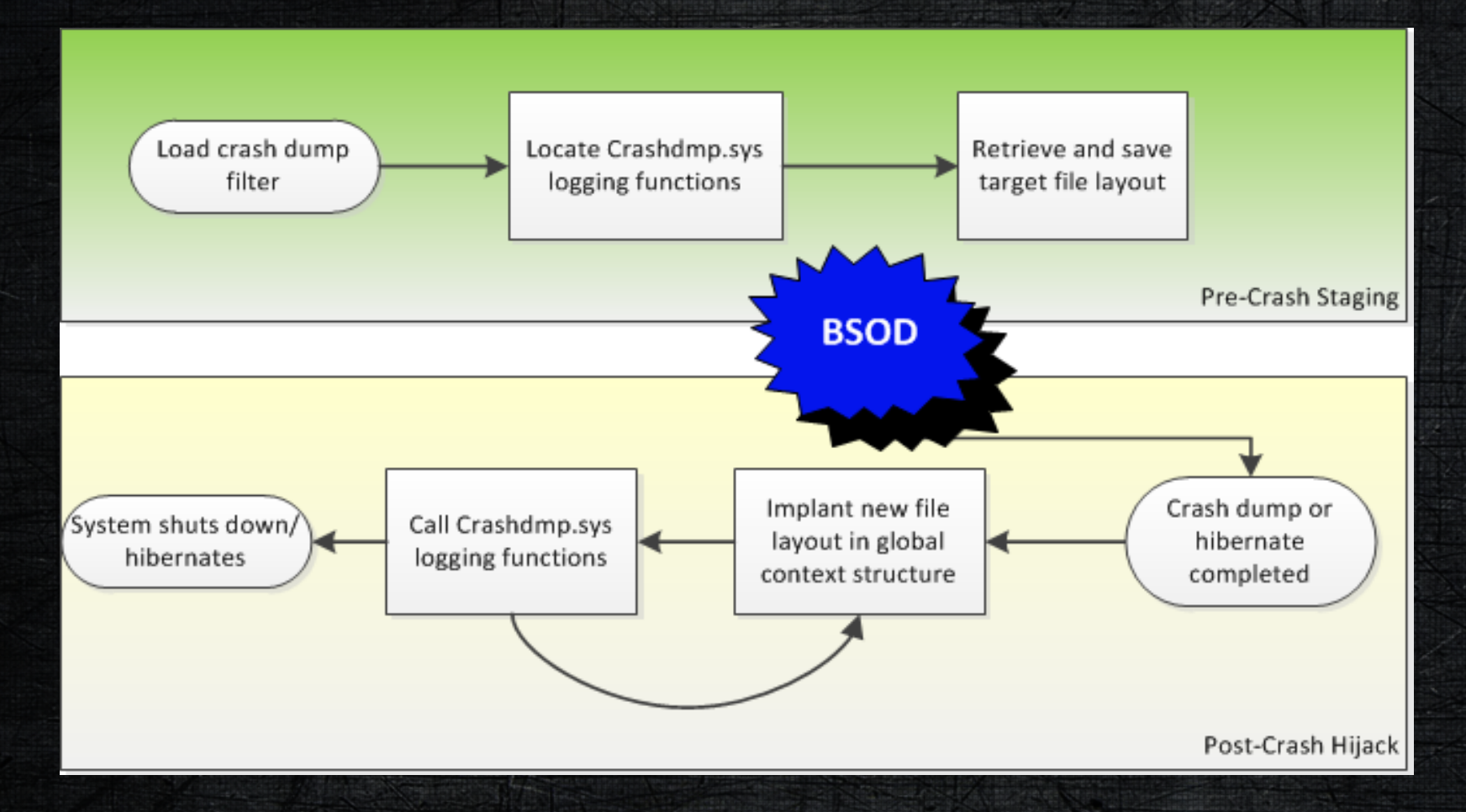

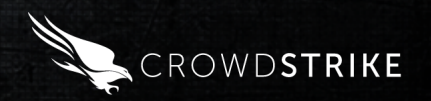

#### Advanced Abuse Example: Patch a driver

- 1. Retrieve disk runs of the driver
- 2. (Hibernation or crash occurs)
- 3. Implant the file layout in the global context structure
- 4. Call ReadLogDataFromDisk() to retrieve the driver's contents
- 5. Modify the contents held in the resulting buffer in memory
- 6. Call WriteLogDataToDisk() to overwrite the driver with the modified contents
- 7. Restore original log file layout so that crashdmp.sys does not overwrite target file when it finalizes the log file

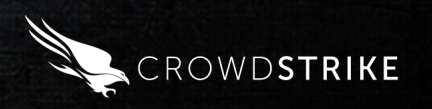

#### Implementation Protips

- Pre-crash/hibernate staging can be done any time after filter driver is loaded
- Post-crash/hibernate work is best done in Dump\_Finish callback
	- At this point, crashdmp.sys has finished any logging and no longer using internal log file position info
- FILTER CONTEXT and GlobalContext can be modified without concern for synchronization – They are allocated at kernel initialization and left alone until they are needed during a crash/hibernation

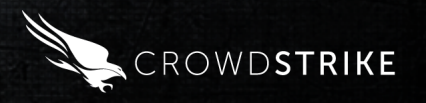

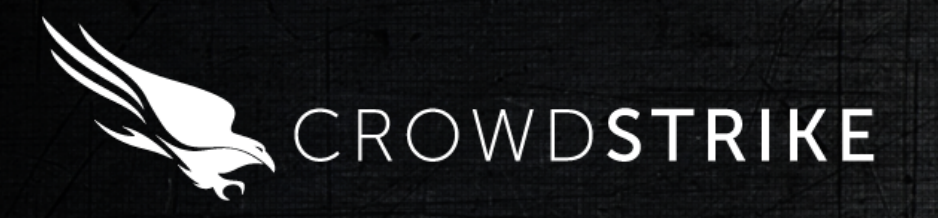

# SOURCE Boston CTF

© 2013 CrowdStrike, Inc. All rights reserved.

#### Challenge Overview

- Uses the technique described in this presentation
- Contestant must cause a read and write through crash I/O path using DumpStack.log.tmp as a control file
	- Challenge key written to corrupt dump file
- Automatic bugcheck every 4 minutes – Clues given in bugcheck messages
- Key stored in pre-determined disk run on disk

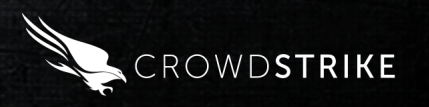

## Challenge Stage 1

- The user must enable dump stack logging
- Bugcheck message: "U MAD YET BRAH? Dump stack logging is disabled"

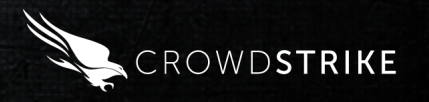

### Challenge Stage 2

- On startup, crash filter driver adjusts file permissions on dump stack log file
- The user must cause a file to be read through crash I/O path by modifying dumpstack.log.tmp: –Type any valid path in the file "\\??\C:\<pathtofile>" and save it -> bugcheck
- Specifying the fake key file name initiates Stage 3

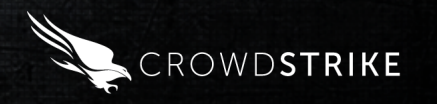

## Challenge Stage 2 (cont'd)

- Three possible bugcheck messages:
	- 1. No file specified "No file specified yet!!"
	- 2. Valid file its contents up to 1mb are copied into dumpstack.log.tmp: "File copied. Cool story, bro"
	- 3. Fake key file (on desktop) is specified "Key file is empty, nice try! [path]|[0xoffset]|[0xbyte1],[0xbyte2]..."

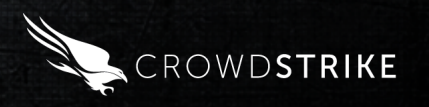

## Challenge Stage 3

- The user must cause a file write through the crash path
	- Use format specified in bugcheck message

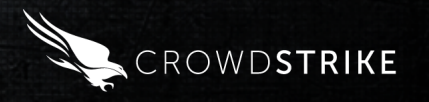

## Challenge Stage 4 – End Game

- Upon detecting this write, the crash filter driver:
	- –Appends the CTF key to the dump file being generated by the OS (inside DumpWrite callback)
	- Disables itself by moving its image file
	- Displays bugcheck message "Troll complete. We got a badass here."
- Upon reboot, key is written dozens of times to the generated minidump (Windows\minidump), most likely corrupting it.

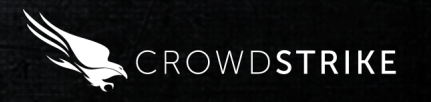

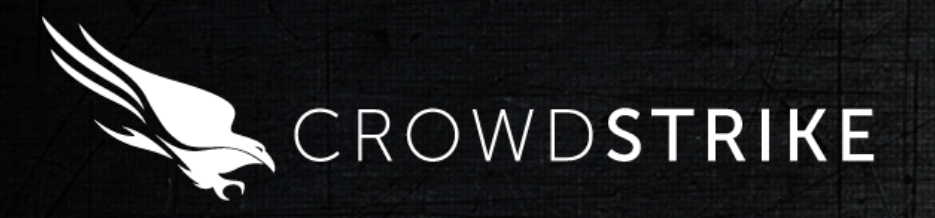

# Source Code Walk-Through

© 2013 CrowdStrike, Inc. All rights reserved.

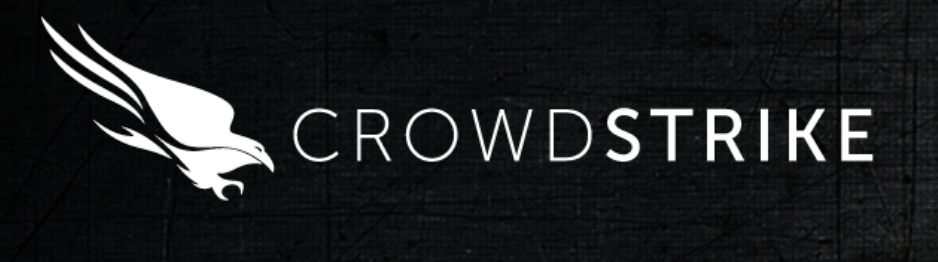

# Demo

#### Resources

- 1. Whitepaper accompanying this presentation
- 2. Source Boston CTF Challenge write-up and source code: https://code.google.com/p/dmpflt/
- 3. All kinds of relevant information: http://www.crashd.mp
- 4. I/O You Own: Windows 8 Update (1/9/2013) A blog post discussing the new features in the Windows 8 crash dump stack, as well as an overview of a new technique to use the stack outside the operating system.
- 5. BSides Jackson: I/O You Own: Regaining Control of Your Disk in the Presence of Bootkits(11/10/2012) – Slide deck of my updated presentation for BSides Jackson. Covered previouslypublished but revised material that included an overview of Windows 8 crash dump stack changes.
- 6. SyScan Singapore 2012: I/O You Own: Regaining Control of Your Disk in the Presence of Bootkits(4/26/2012) – Program overview and link to original slide deck for my presentation at SyScan 2012.
- 7. SyScan 2012 Preview I/O You Own: Regaining Control of Your Disk in the Presence of Bootkits(4/23/2012) – A blog post introducing the research and upcoming SyScan presentation.

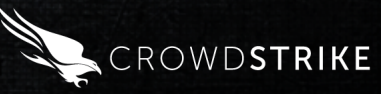

#### Thank You!

@lilhoser lilhoser@gmail.com http://crashd.mp

Greetz to Alex Ionescu

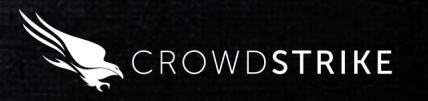

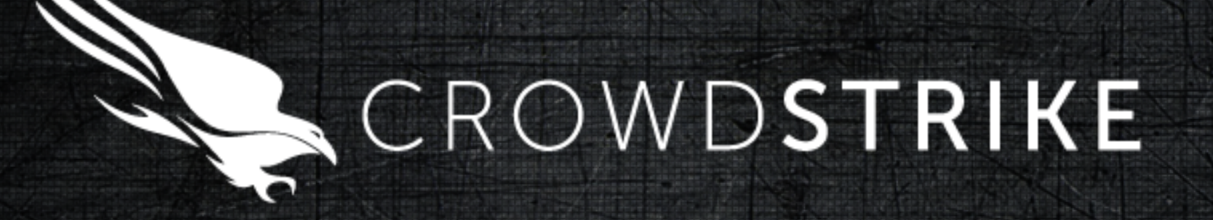